# **PROFESIJOS MOKYTOJŲ/DĖSTYTOJŲ TECHNOLOGINIŲ KOMPETENCIJŲ TOBULINIMO PROGRAMA**

## **1. Teikėjas**

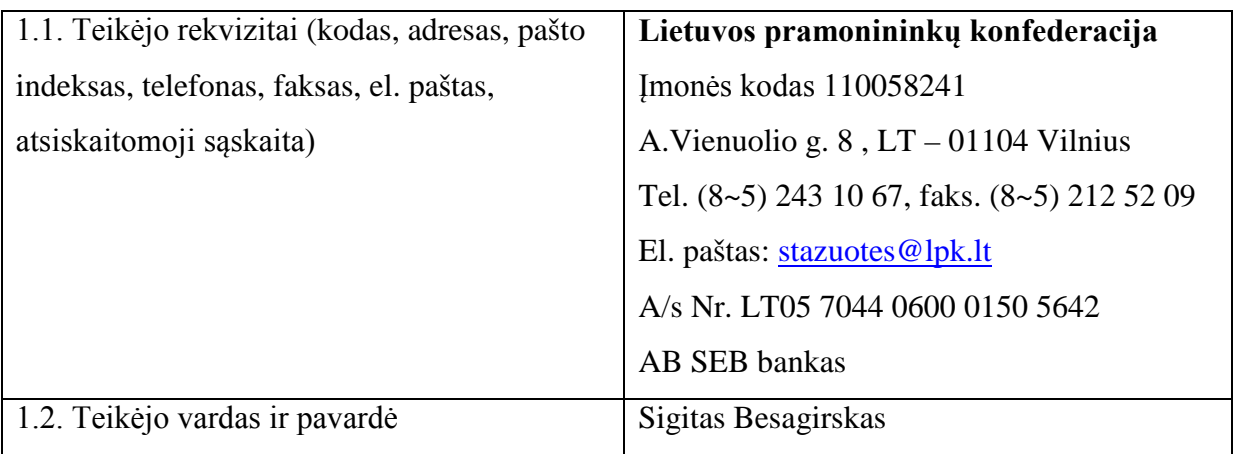

## **2.1. Programos pavadinimas**

Projektavimo, naudojant *AutoCAD* arba lygiavertę programą, technologinių kompetencijų tobulinimo programa

## **2.2. Programos lygis –** nacionalinė

## **2.3. Programos vykdytojas**

Ugdymo plėtotės centras

## **3. Programos rengėjai**

Aurelijus Petraitis, *UAB "InfoEra"*, mokymo centro vadovas;

Mindaugas Ščevinskas, *AB "Panevėžio Statybos Trestas"*, Projektavimo biuro "PST

projektai" l. e. vadovo pareigas;

Nerijus Račkaitis, *VTDK*, lektorius.

Vladislava Savarauskienė, *VšĮ Vilniaus statybininkų rengimo centro* profesijos mokytoja metodininkė.

#### **4. Programos anotacija**

 Programa parengta vykdant praktinio profesinio mokymo išteklių plėtros programos projektą "Profesijos mokytojų ir dėstytojų technologinių kompetencijų tobulinimo sistemos sukūrimas ir įdiegimas". Ši programa padės profesijos mokytojams įgyti technologinių kompetencijų dirbti atsinaujinančioje statybų technologinėje bazėje, pradedantiems profesijos mokytojams sudarys galimybę įgyti technologinių kompetencijų, kurios būtinos, mokant būsimus statybos inžinerijos specialistus.

 Programos paskirtis – sudaryti galimybę profesijos mokytojams tobulinti projektavimo technologines kompetencijas: supažindinti su AutoCAD arba lygiavertės programos naudojimu įvairiose Lietuvos statybos ir projektavimo įmonėse, su įvairiomis projektavimo programų naujovėmis ir plėtros tendencijomis Lietuvoje ir užsienyje, tobulinti statybos brėžinių braižymo, naudojant *AutoCAD Architectural* arba lygiavertę programą technologines kompetencijas. Minėtų kompetencijų tobulinimo poreikį profesijos mokytojai nurodė projekto įgyvendinimo metu atliktos mokytojų apklausos metu; šis buvo apibendrintas ir tapo pagrindu sukurti atitinkamą technologinių kompetencijų tobulinimui skirtą programą.

 Bendra programos trukmė 84 val. Programą sudaro trys moduliai: du bendrieji moduliai ir vienas specialusis modulis. Bendrieji moduliai yra privalomi visiems pagal programą besimokantiems profesijos mokytojams. Specialųjį modulį profesijos mokytojas gali pasirinkti, atsižvelgdamas į savo poreikius tobulinti technologines kompetencijas. Siekdamas gauti programos baigimo pažymėjimą, profesijos mokytojas turi baigti mokymą pagal visus bendruosius modulius ir bent vieną specialųjį. Profesijos mokytojo įgytos kompetencijos formaliai bus vertinamos "įskaityta" arba "neįskaityta", atlikus numatytas savarankiškas užduotis.

 Programos tikslinė grupė (dalyviai) – profesinio mokymo įstaigų profesijos mokytojai, rengiantys statybos srities specialistus ir mokantys projektavimo technologijų. Išankstinio pasirengimo iš programos dalyvių nereikalaujama

 Mokymo turinys buvo formuojamas, atsižvelgiant į konkrečiose įmonėse naudojamas technologijas, techninę gamybinę dokumentaciją, darbo organizavimo tvarkas. Mokant pagal programą bus taikomi pažintinio vizito, paskaitos, diskusijos, instruktavimo, demonstravimo, praktinio mokymo metodai. Kaip mokymo medžiaga bus naudojami paskaitų konspektai, skaidrės, demonstracinė medžiaga, įmonių techninė dokumentacija, instrukcijos, technologinių procesų aprašymai. Mokymo medžiaga (elektronine forma) bus patalpinta

projekto "Profesijos mokytojų ir dėstytojų technologinių kompetencijų tobulinimo sistemos sukūrimas ir įdiegimas" informacinėje sistemoje www.upc.smm.lt/projektai/sistema/modelis ir pateikta kiekvienam mokymo dalyviui prieš prasidedant mokymams.

Mokymas pagal bendruosius modulius bus organizuojamas pagal iš anksto su mokytoju suderintą individualų grafiką šiose Lietuvos įmonėse: *UAB* "*InfoEra*", *AB "Panevėžio Statybos Trestas"*, mokymo vieta yra mokymus vykdančios įmonės praktinio mokymo centre. Mokymas pagal specialųjį modulį bus organizuojamas pagal iš anksto su mokytoju suderintą individualų grafiką įmonės *UAB* "*InfoEra*" praktinio mokymo centre.

#### **5. Programos paskirtis/tikslas**

Tobulinti profesijos mokytojų / dėstytojų projektavimo, naudojant AutoCAD arba lygiavertę programą, technologines kompetencijas.

#### **6. Programos uždaviniai**

6.1. Supažindinti su AutoCAD arba lygiavertės programos naudojimu įvairiose Lietuvos statybos ir projektavimo įmonėse.

6.2. Supažindinti su įvairiomis projektavimo programų naujovėmis ir plėtros tendencijomis Lietuvoje ir užsienyje.

6.3. Tobulinti statybos brėžinių braižymo, naudojant AutoCAD Architectural arba lygiavertę programą, technologines kompetencijas.

#### **7. Programos struktūra**

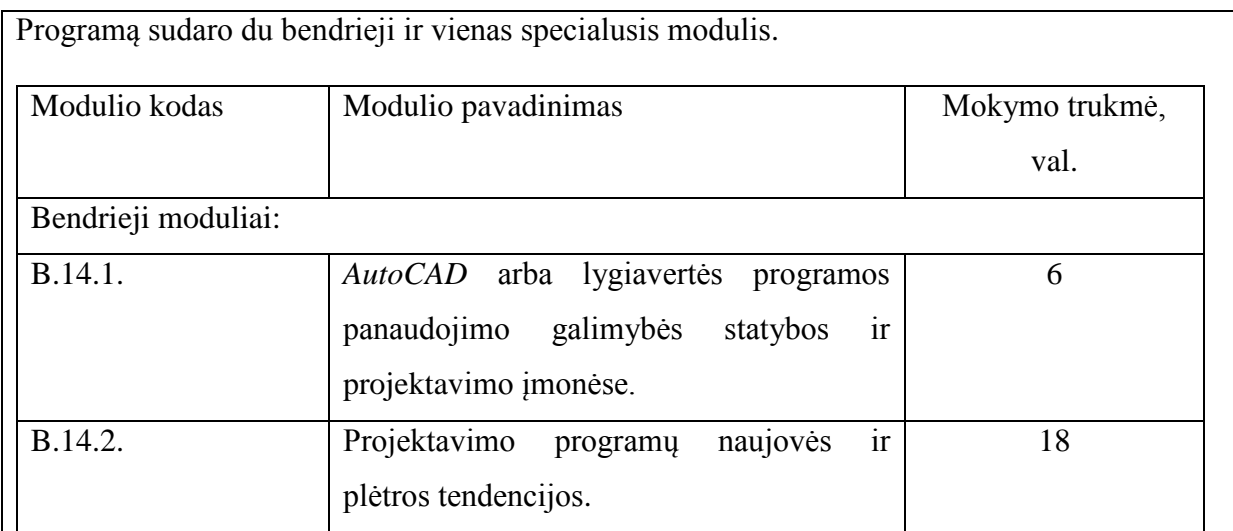

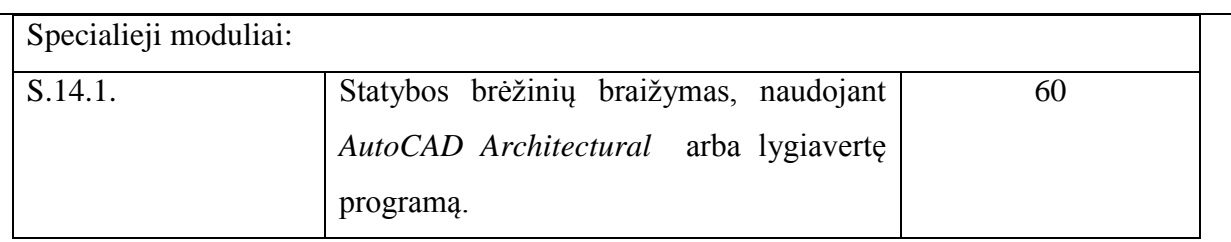

Siekdamas gauti kvalifikacijos tobulinimo pažymėjimą, mokytojas turi baigti mokymą pagal visus modulius.

## **8. Mokymo turinys**

## **Bendrieji moduliai**

## **Pirmojo bendrojo modulio kodas ir pavadinimas**

B.14.1. *AutoCAD* arba lygiavertės programos panaudojimo galimybės statybos ir projektavimo įmonėse.

#### Modulio paskirtis

Supažindinti su AutoCAD arba lygiavertės programos naudojimu įvairiose Lietuvos statybos ir projektavimo įmonėse.

#### Mokymo elementai ir jų aprašymas

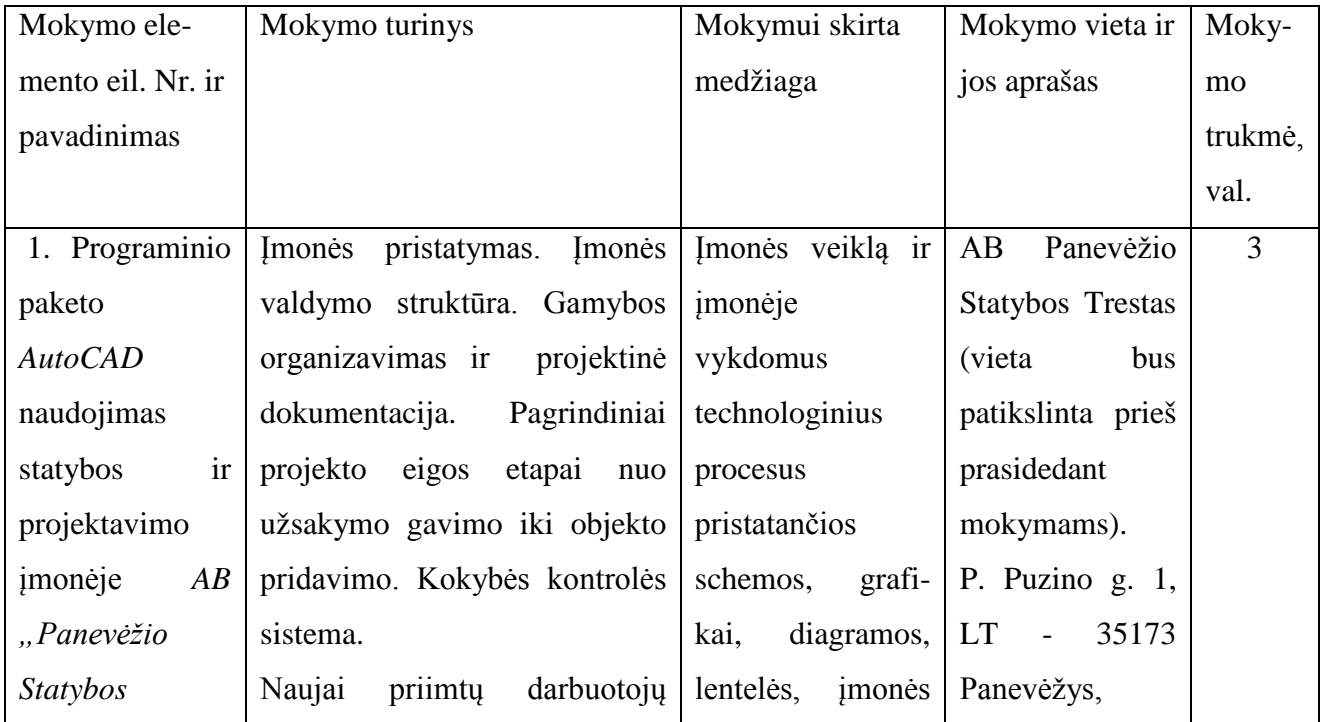

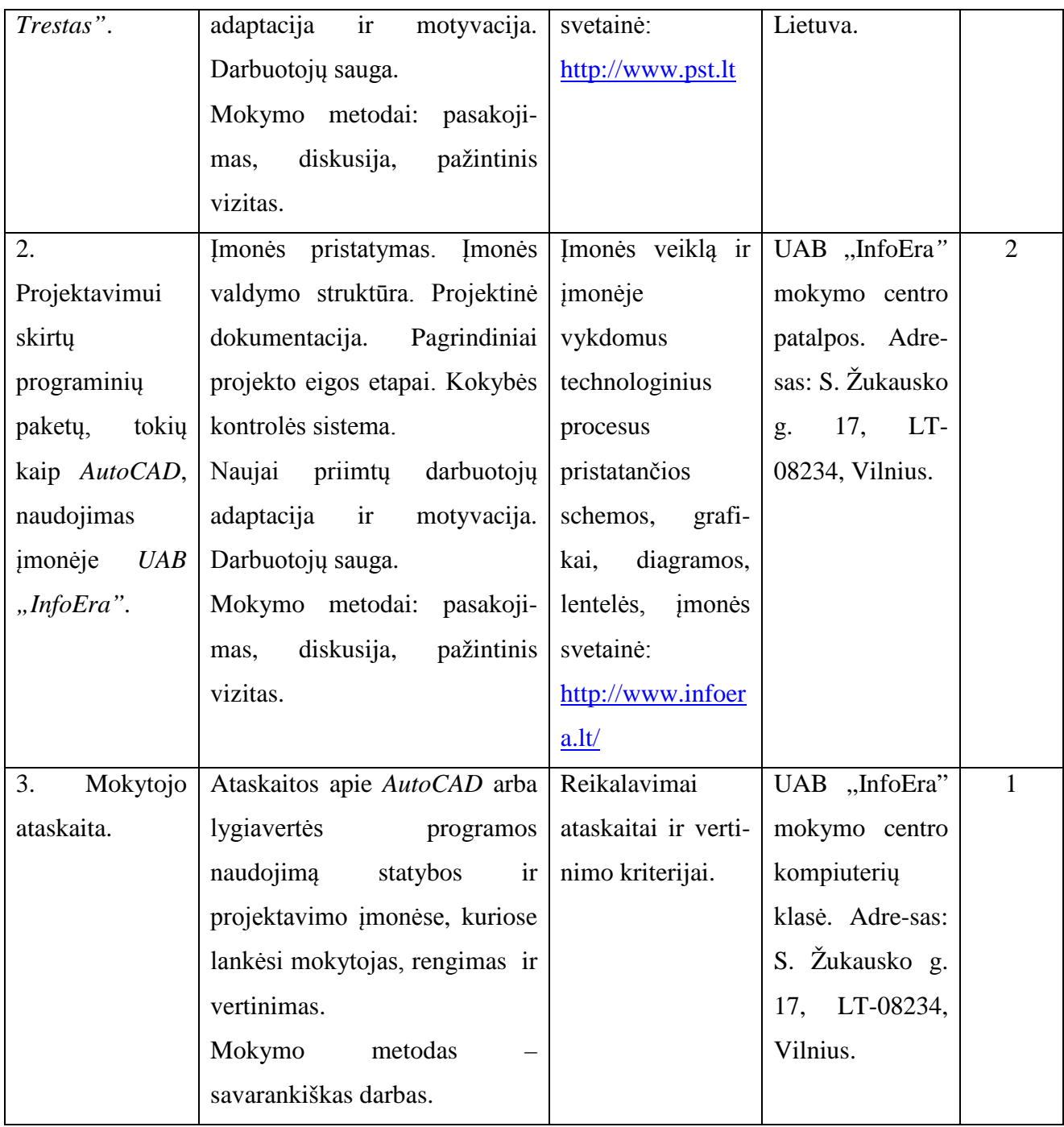

Mokytojų mokytojo (-ų) darbo patirtis ir kompetencijos

1. Aurelijus Petraitis, *UAB* "*InfoEra*", mokymo centro vadovas;

2. Jevgenija Zacharova, *AB "Panevėžio Statybos Trestas"*, projekto dalies vadovė;

3. Genė Danutė Petruškevičienė, *AB "Panevėžio Statybos Trestas"*, projekto dalies vadovė;

4. Mindaugas Ščevinskas, *AB "Panevėžio Statybos Trestas"*, projektavimo biuro "PST projektai" l.

e. vadovo pareigas.

**Antrojo bendrojo modulio kodas ir pavadinimas**

# B.14.2. Projektavimo programų naujovės ir plėtros tendencijos.

## Modulio paskirtis

Supažindinti su įvairiomis projektavimo programų naujovėmis ir plėtros tendencijomis Lietuvoje ir užsienyje.

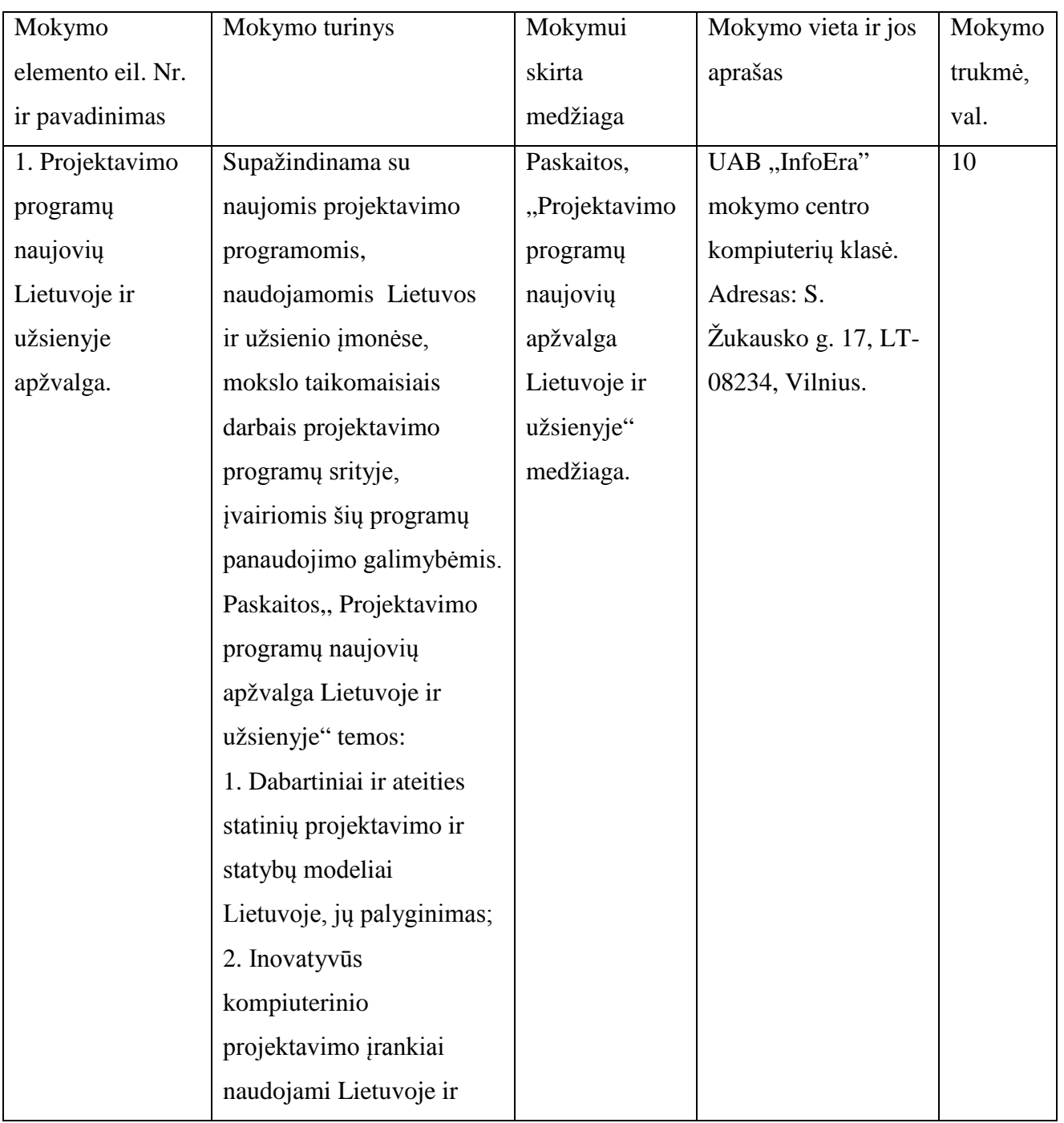

Mokymo elementai ir jų aprašymas

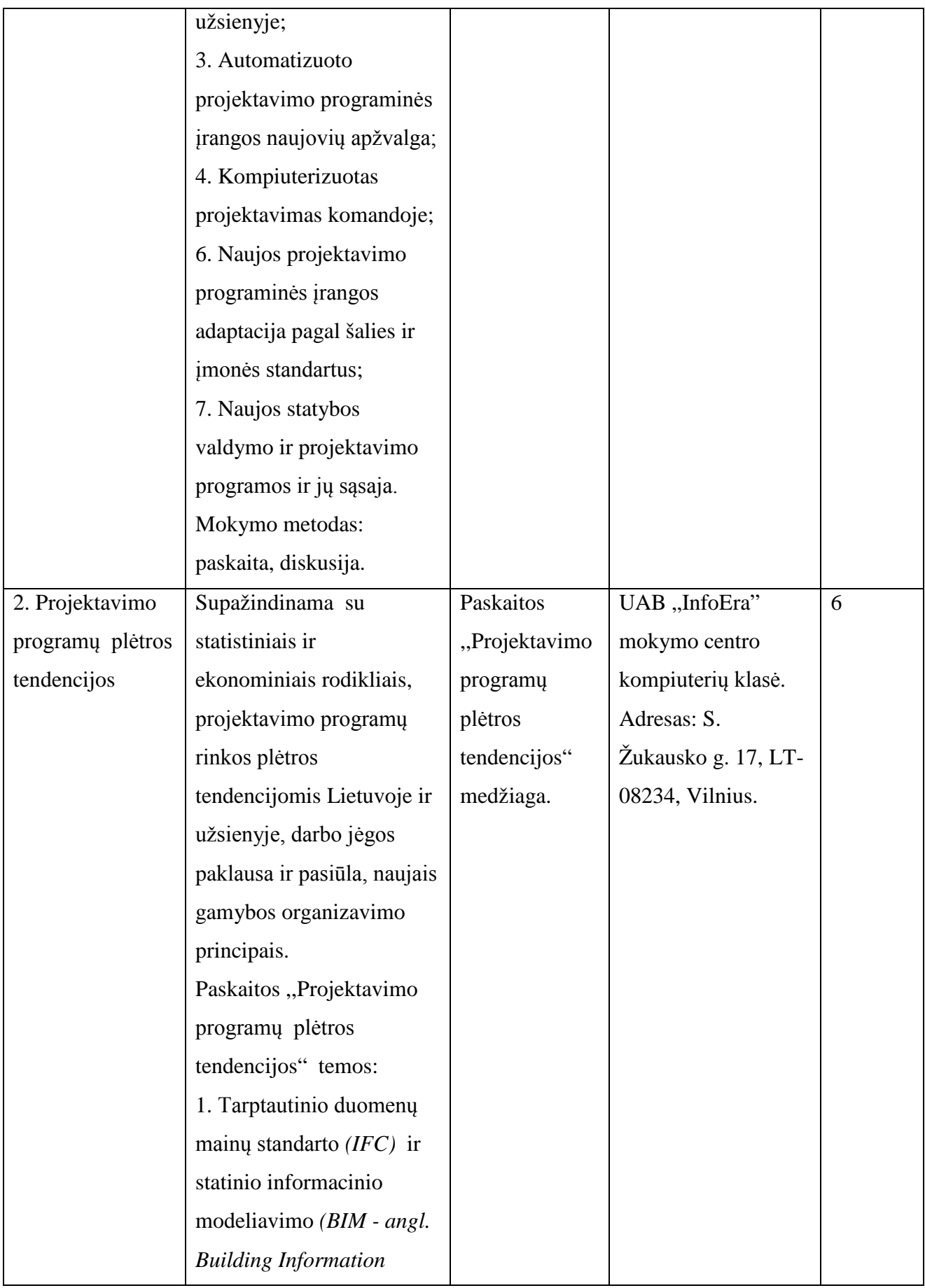

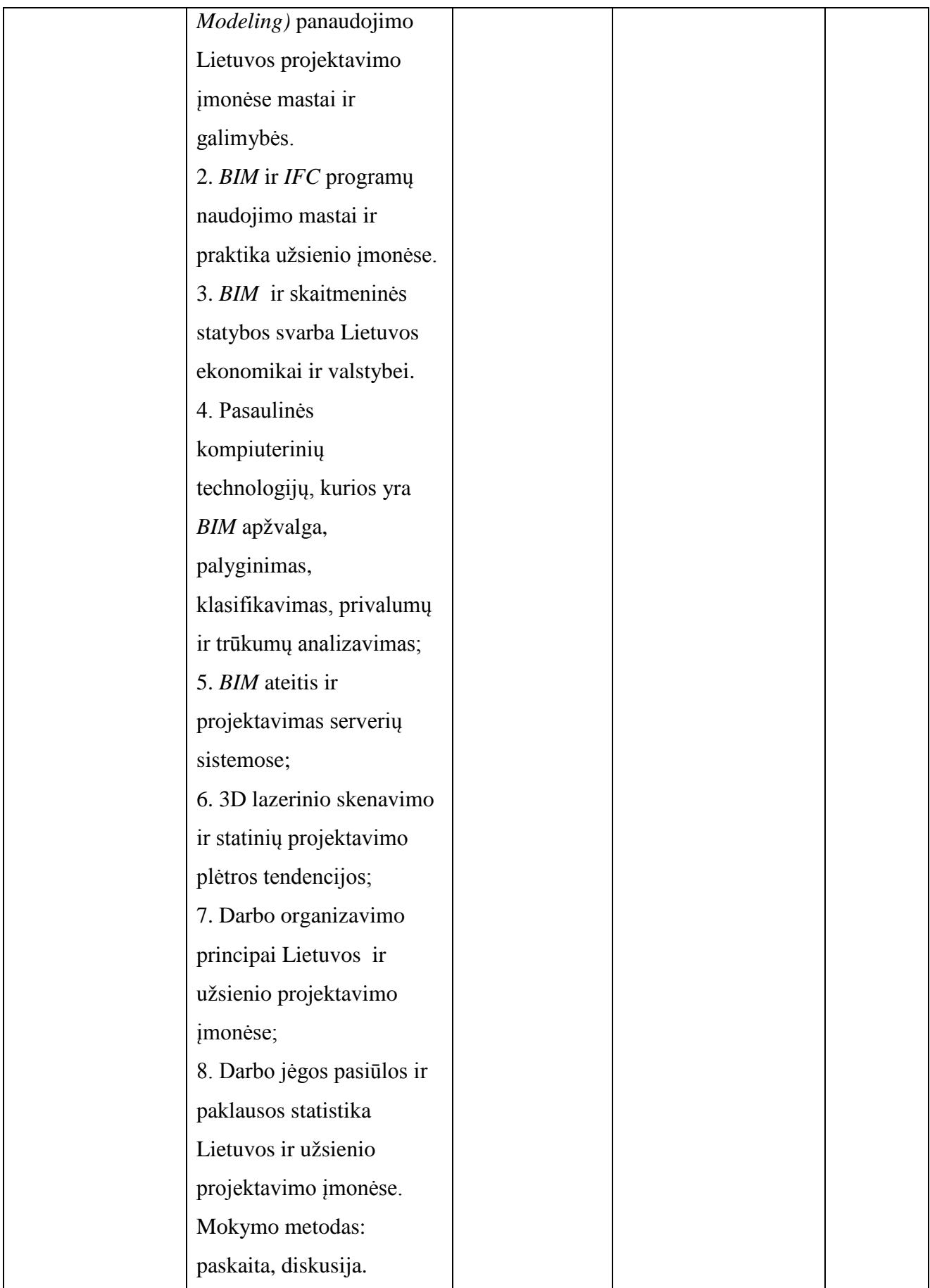

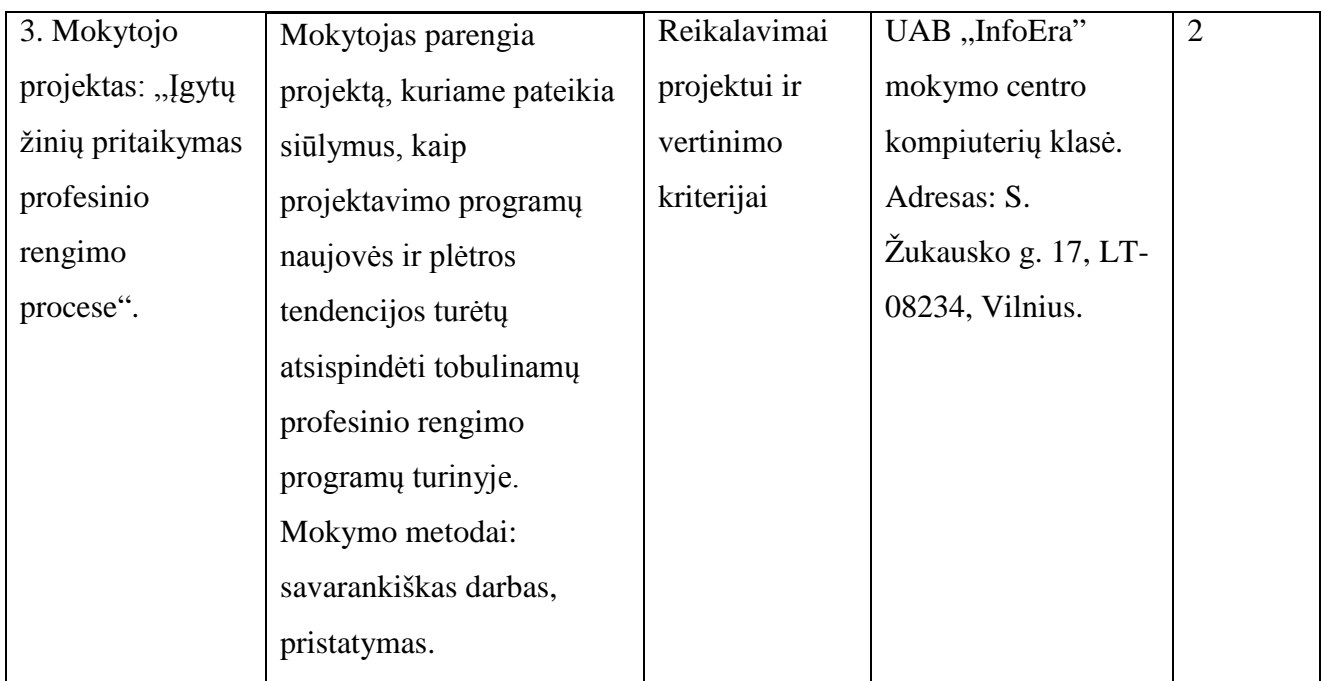

Mokytojų mokytojo darbo patirtis ir kompetencijos

1. Aurelijus Petraitis, *UAB* "*InfoEra*", mokymo centro vadovas.

## **Specialieji moduliai**

## **Modulio kodas ir pavadinimas**

S.14.1. Statybos brėžinių braižymas, naudojant AutoCAD Architectural arba lygiavertę programą.

# Modulio paskirtis

Tobulinti statybos brėžinių braižymo, naudojant AutoCAD Architectural arba lygiavertę programą, technologines kompetencijas

Mokymo elementai ir jų aprašymas

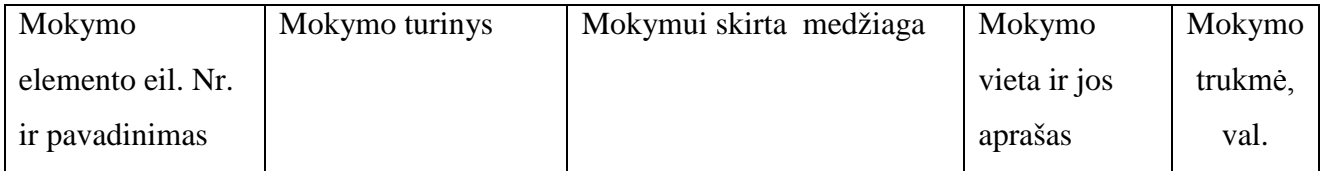

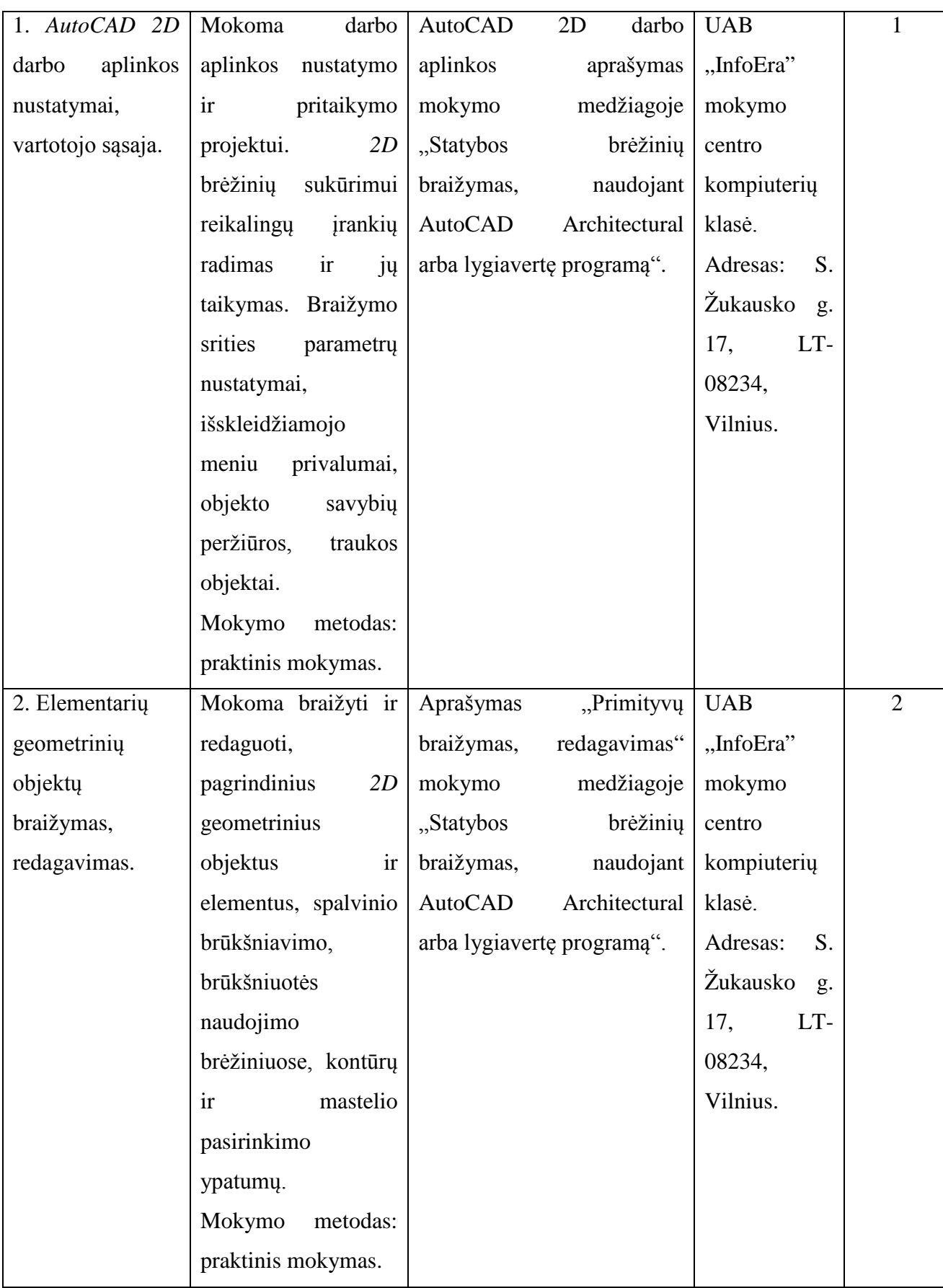

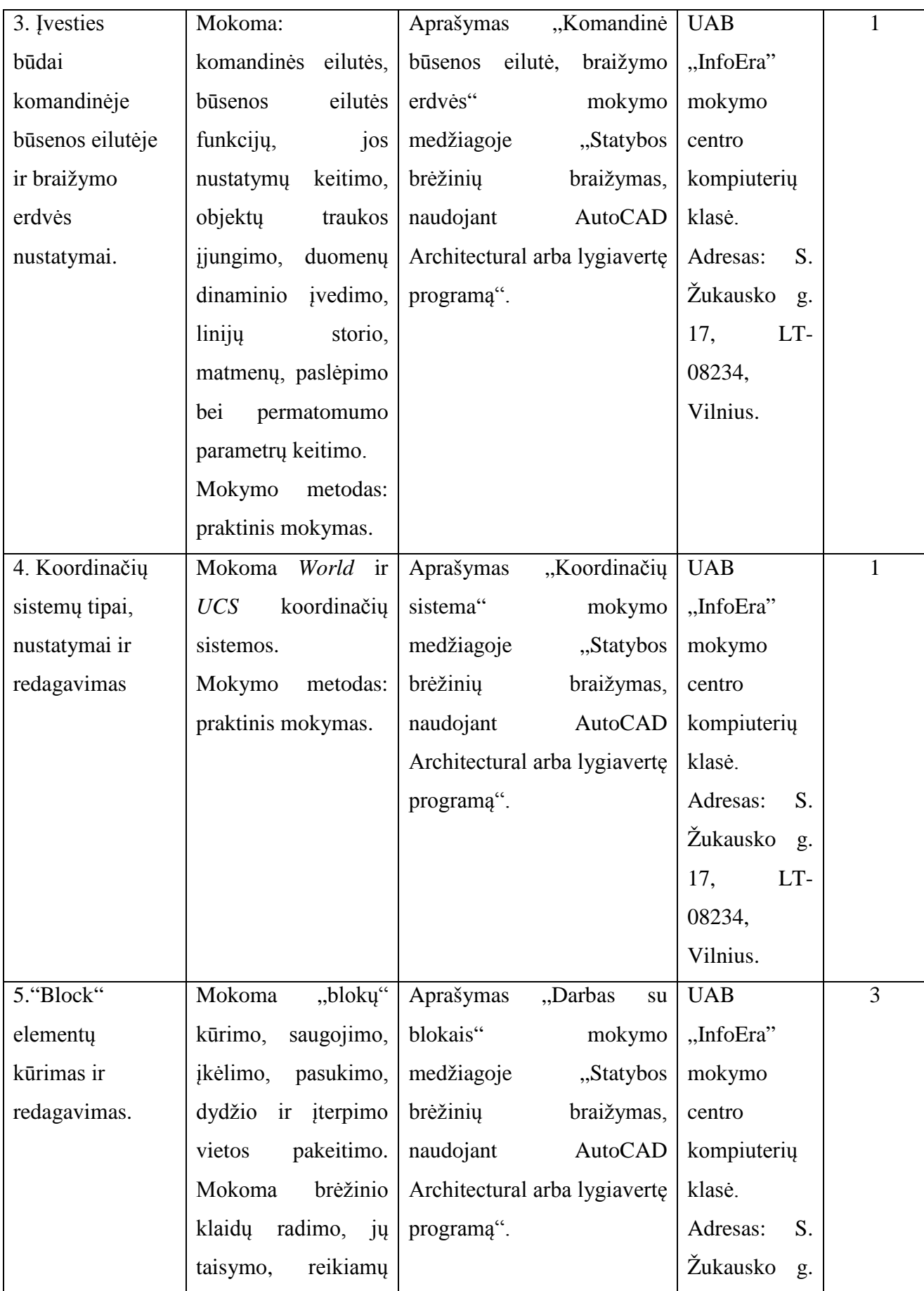

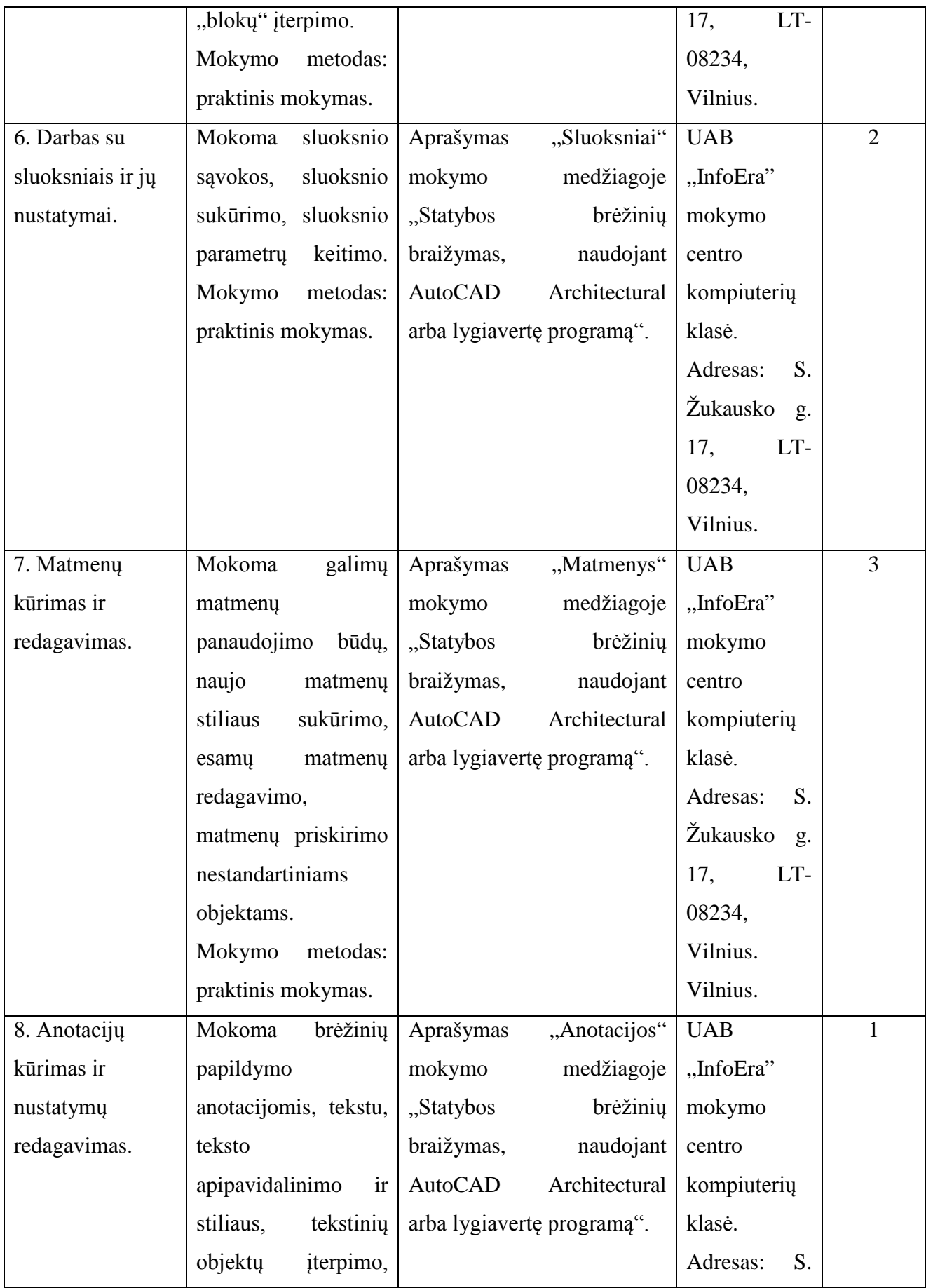

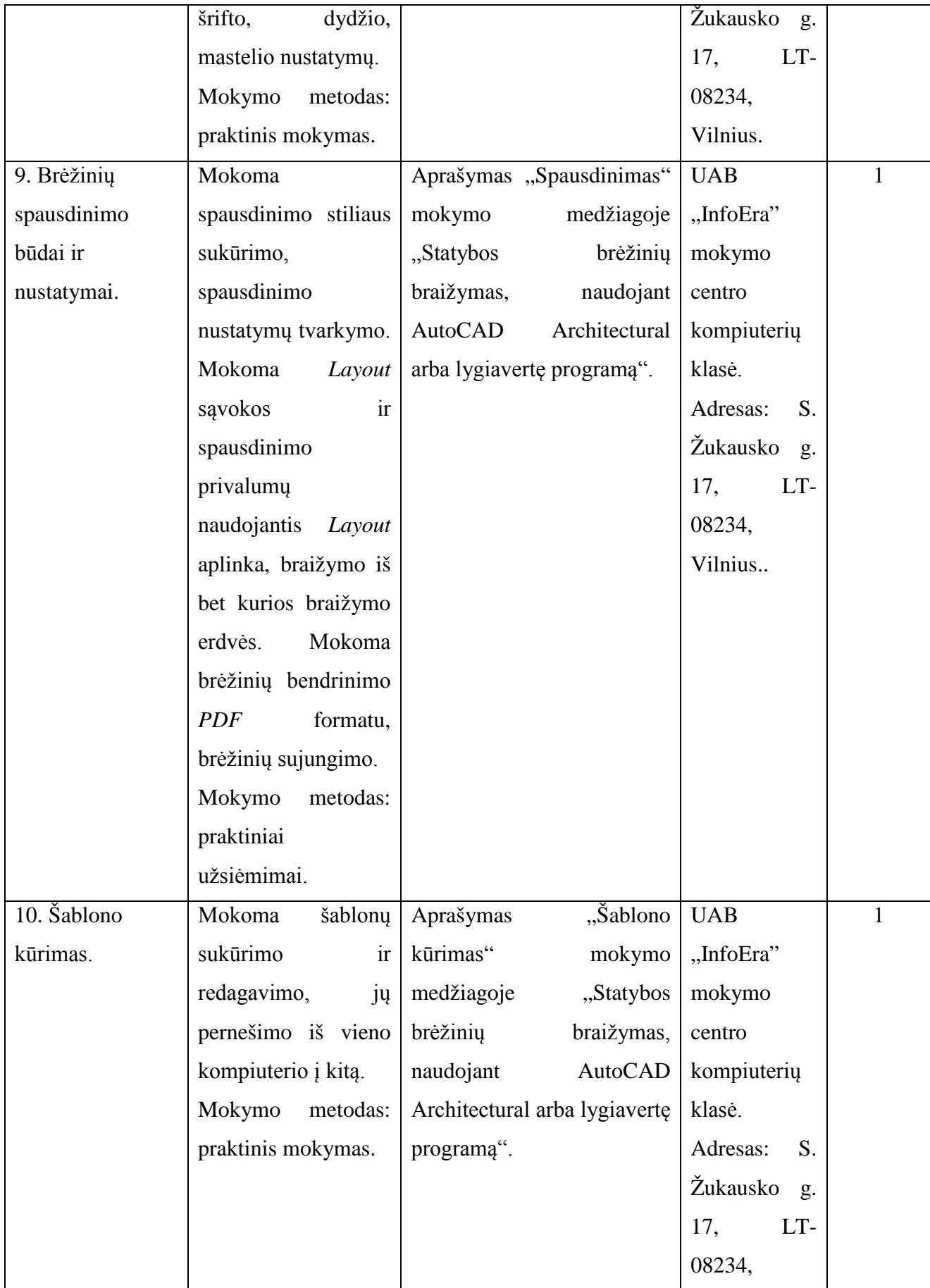

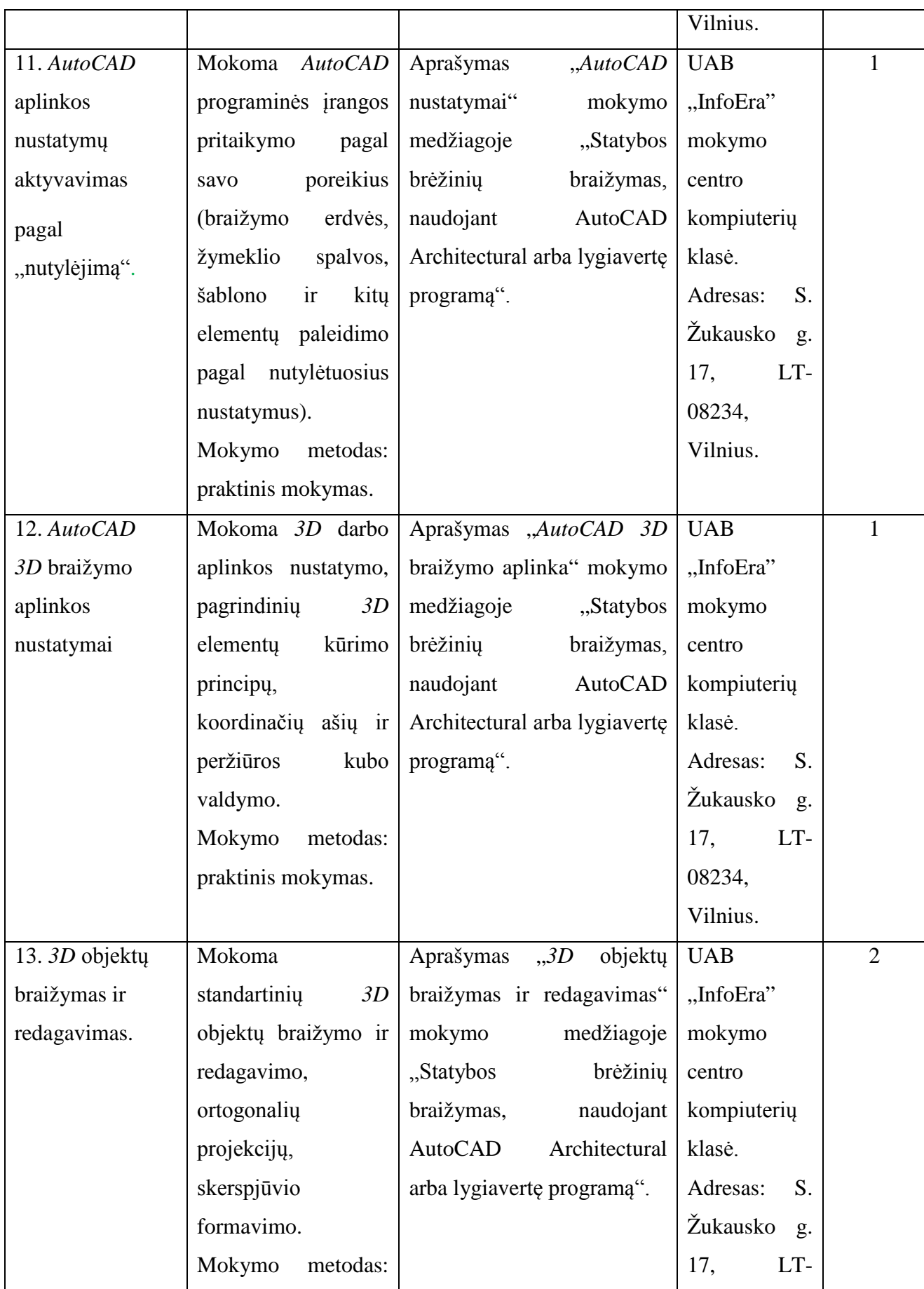

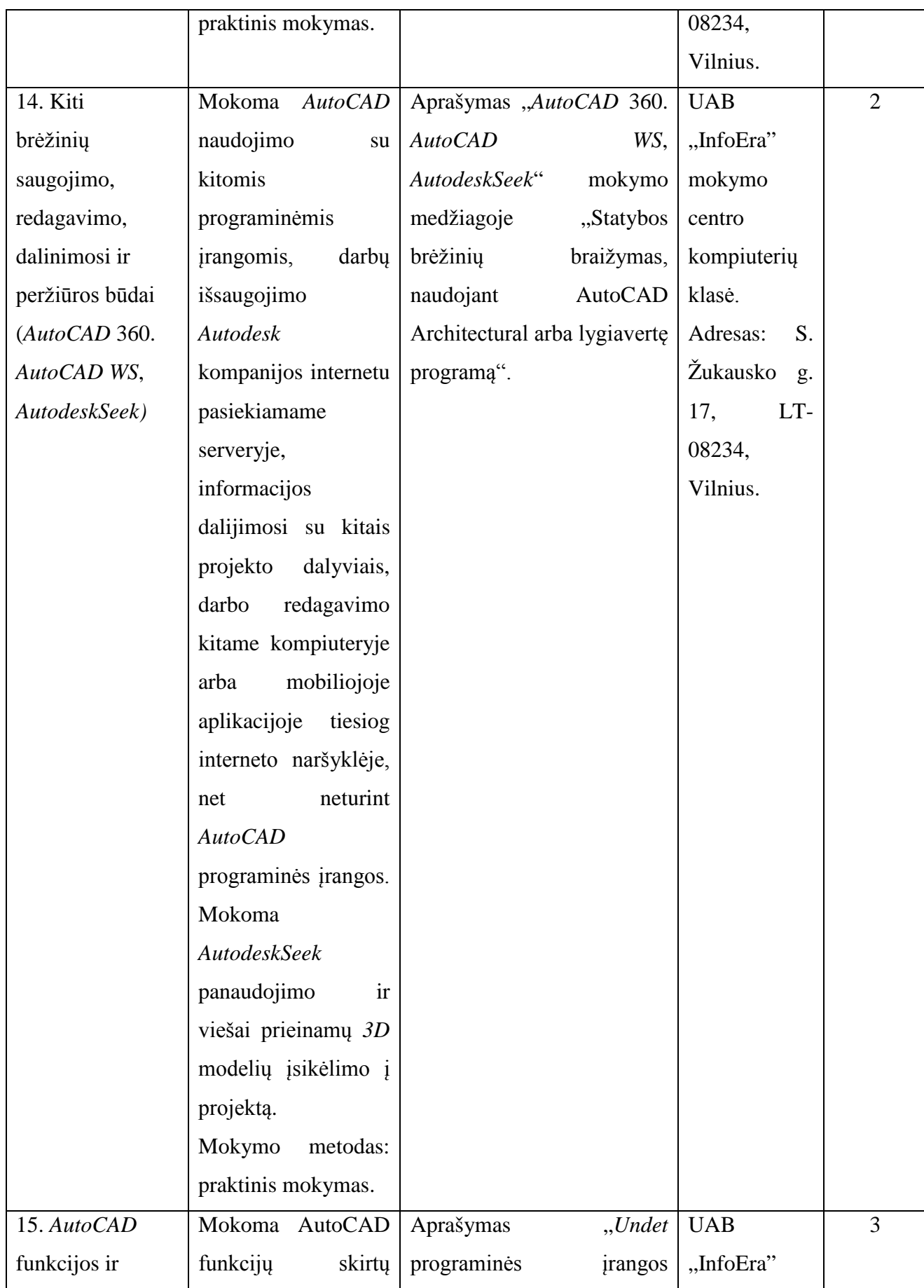

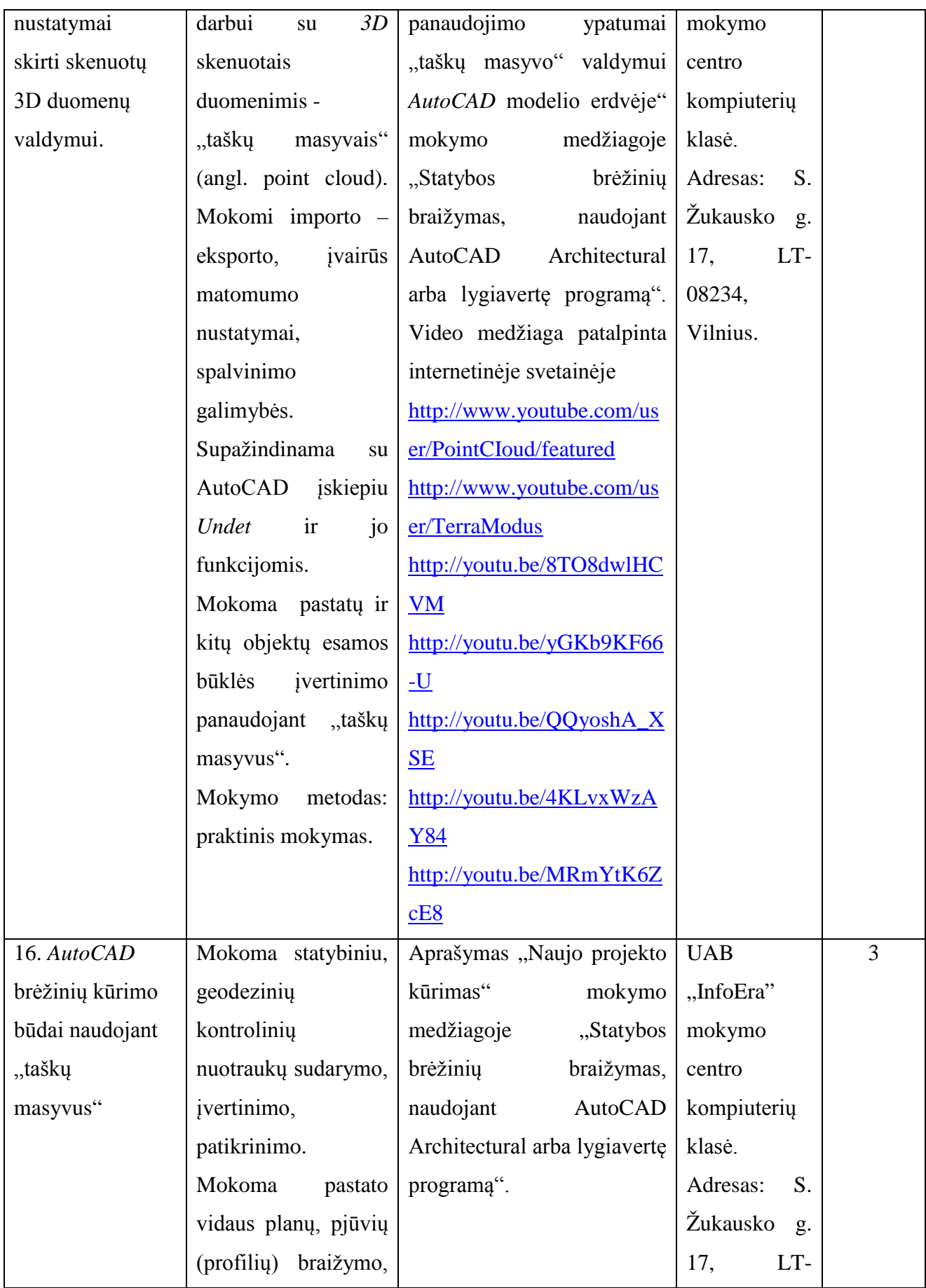

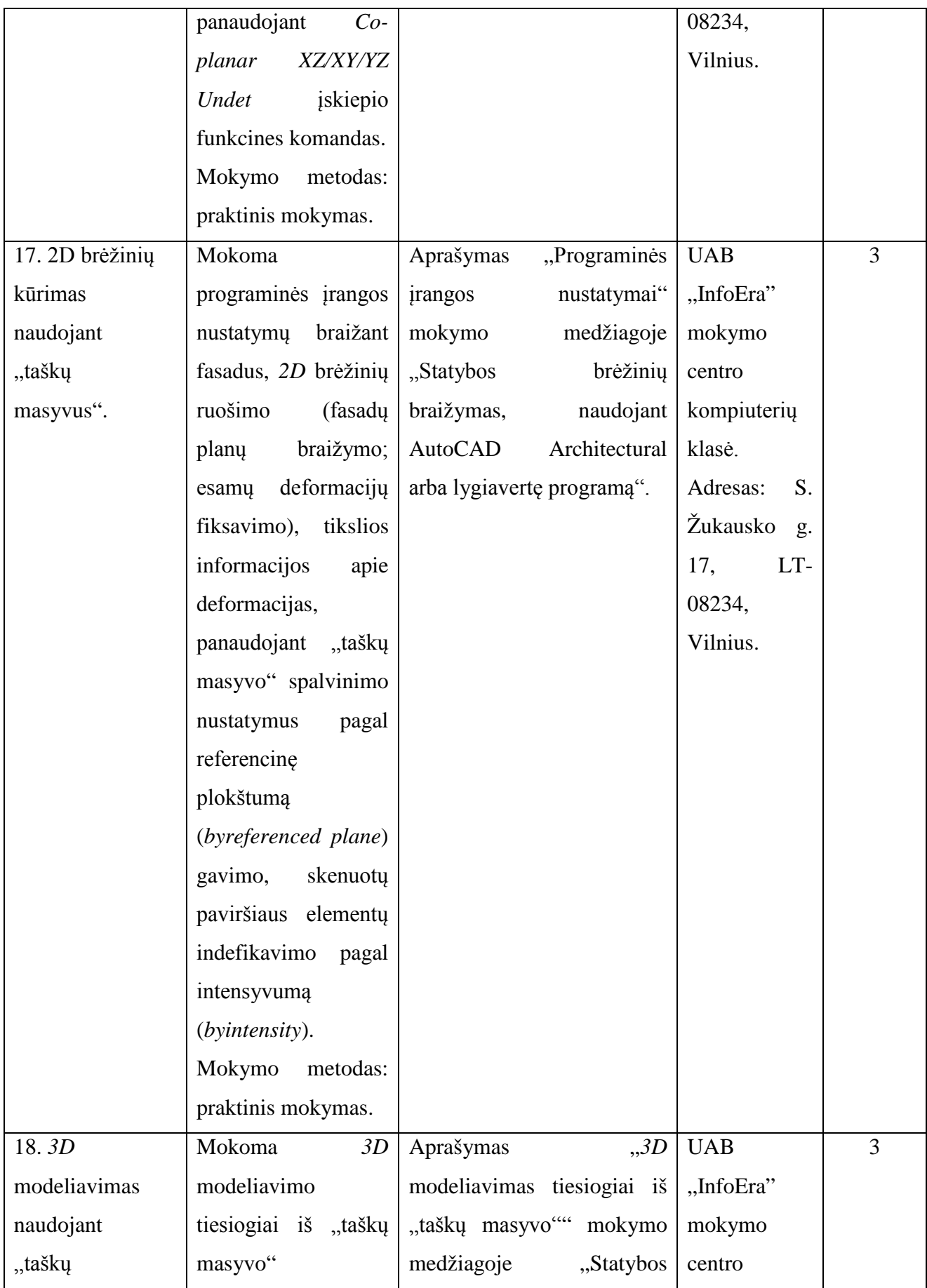

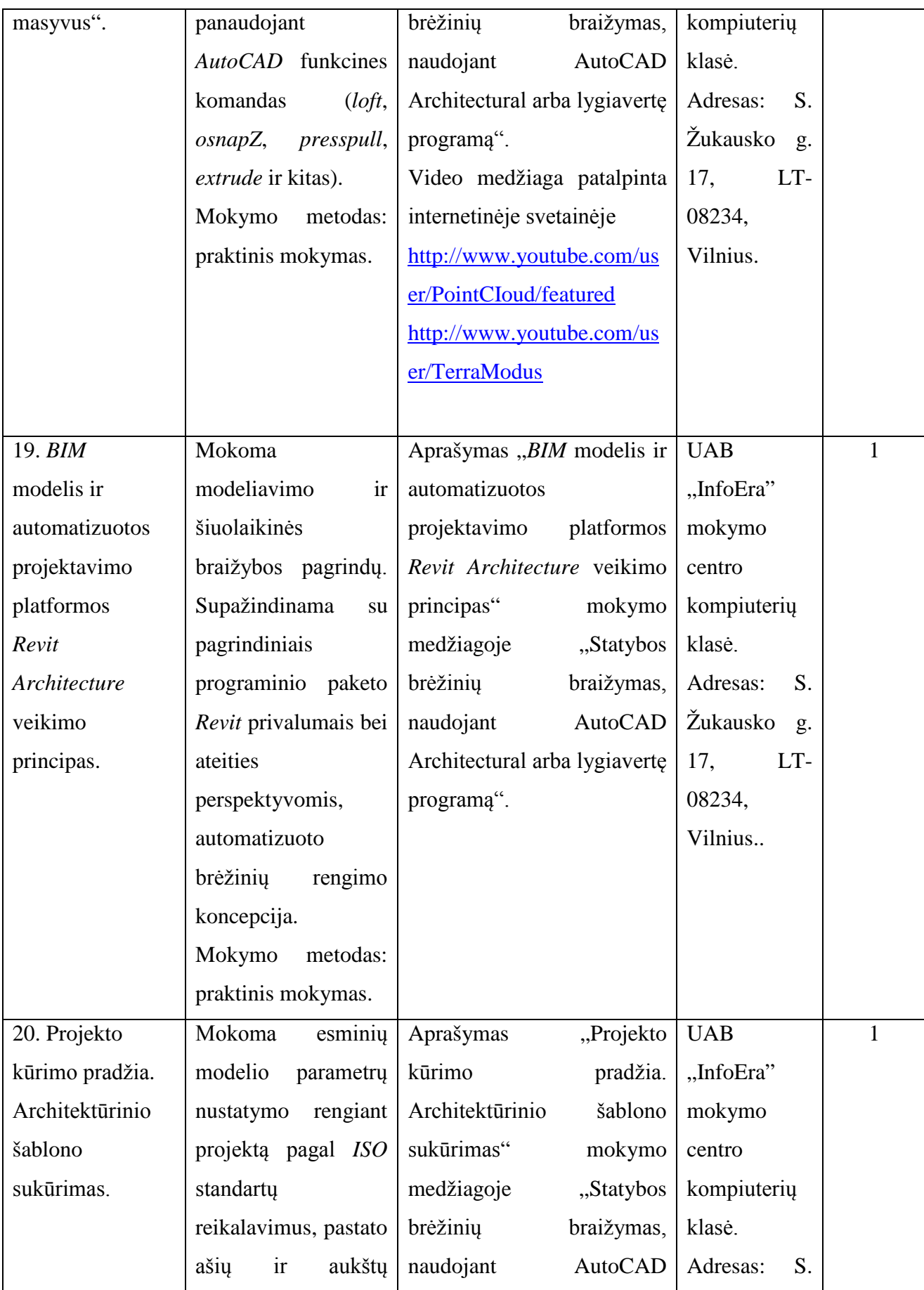

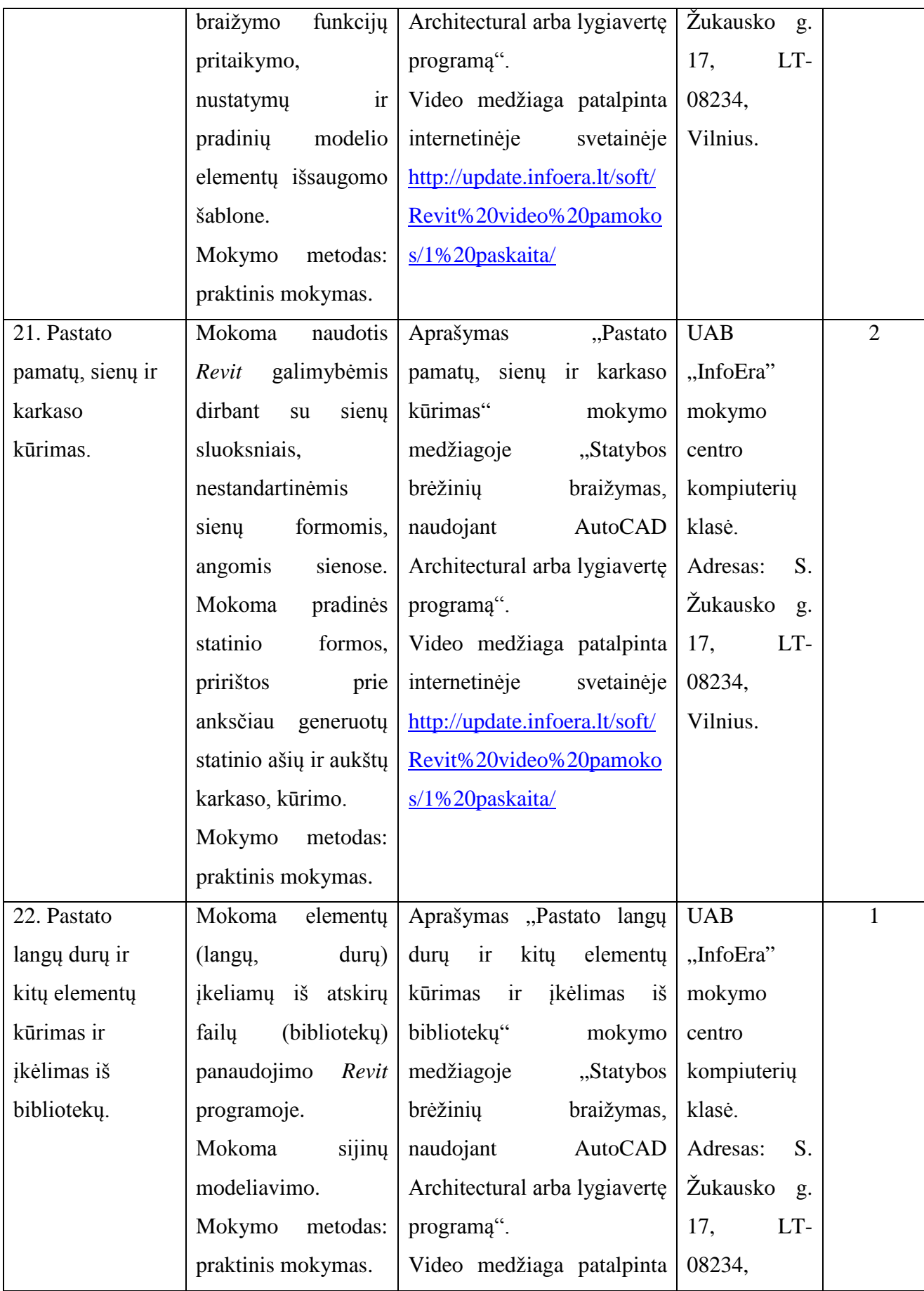

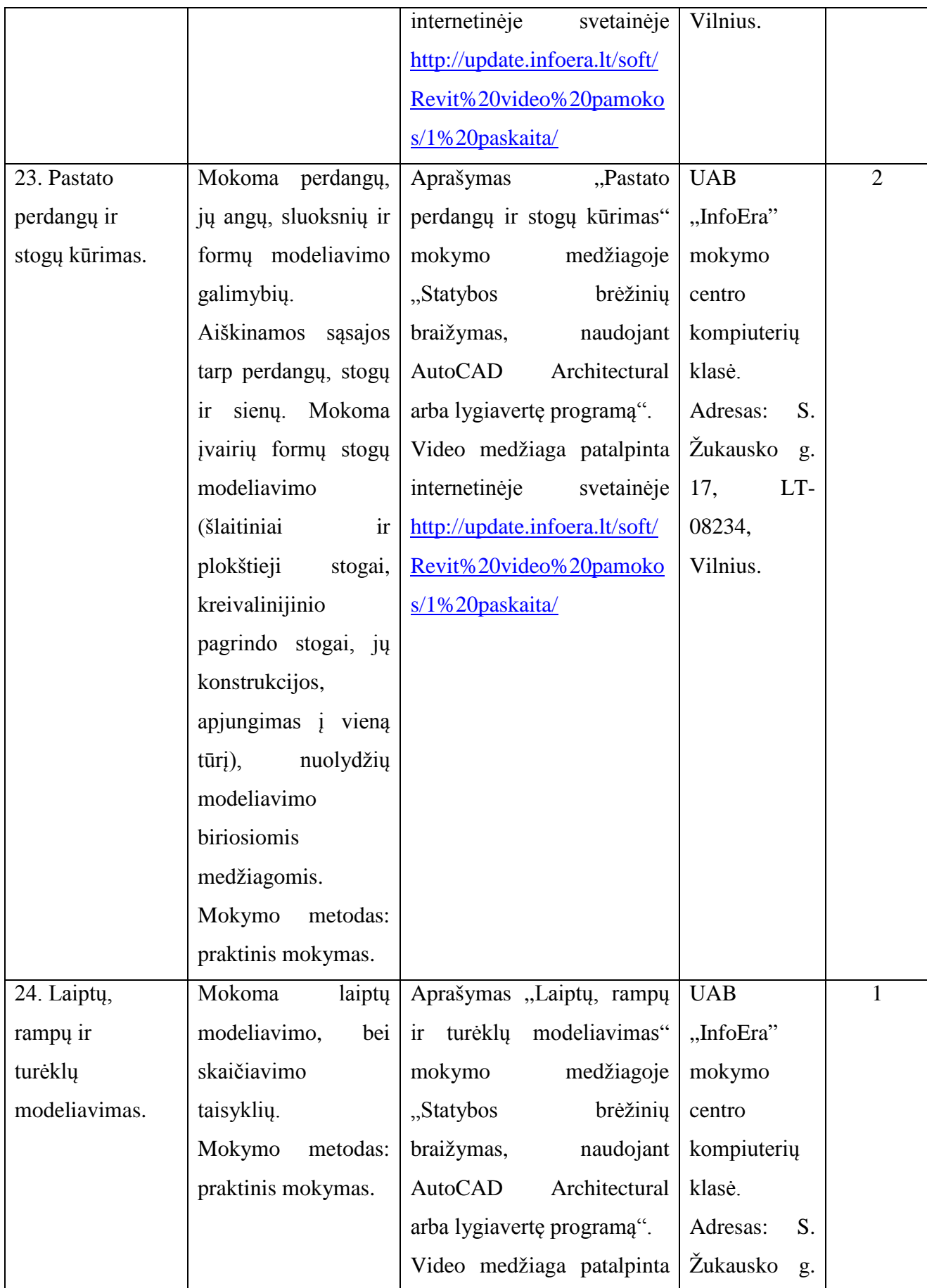

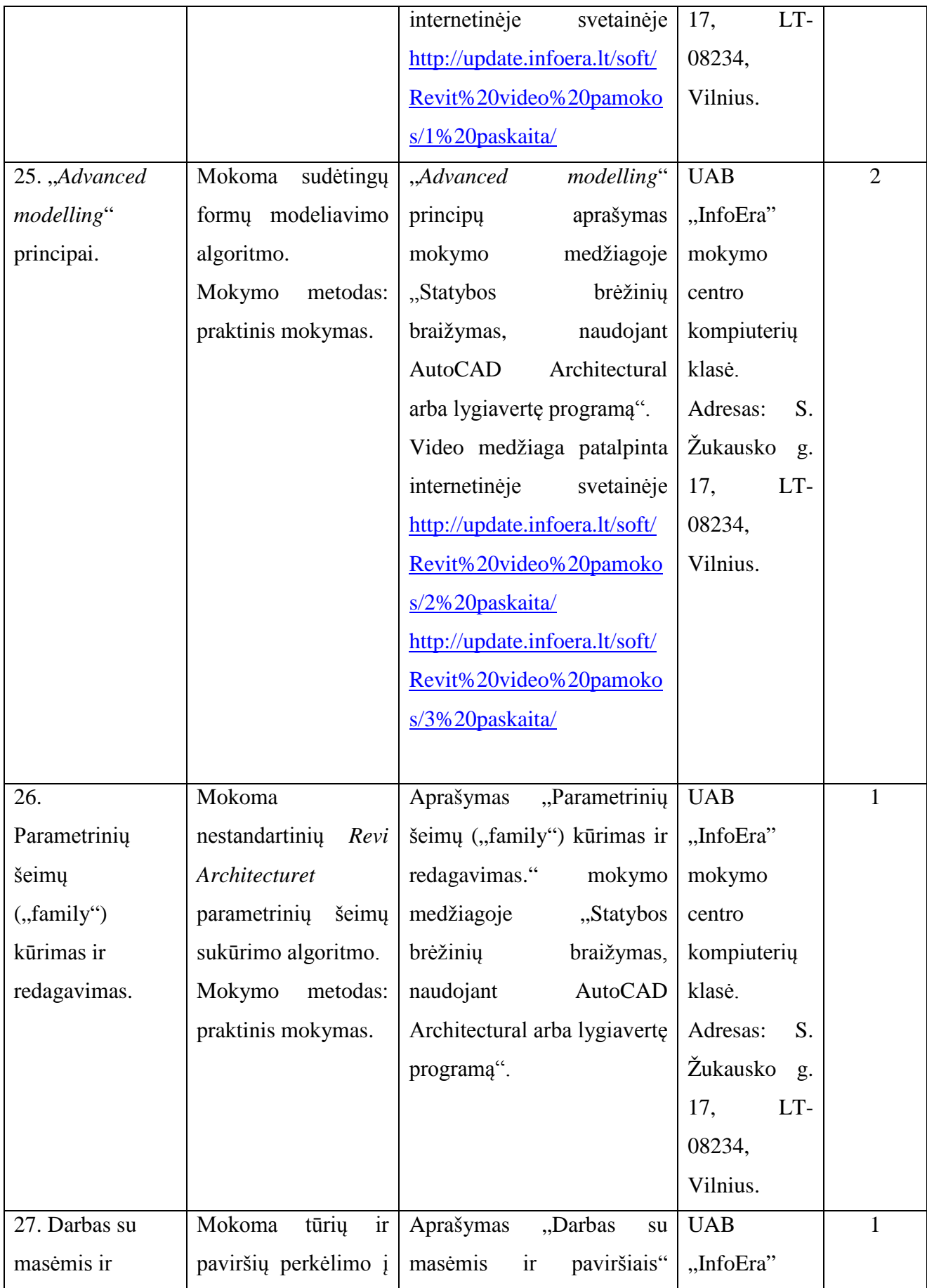

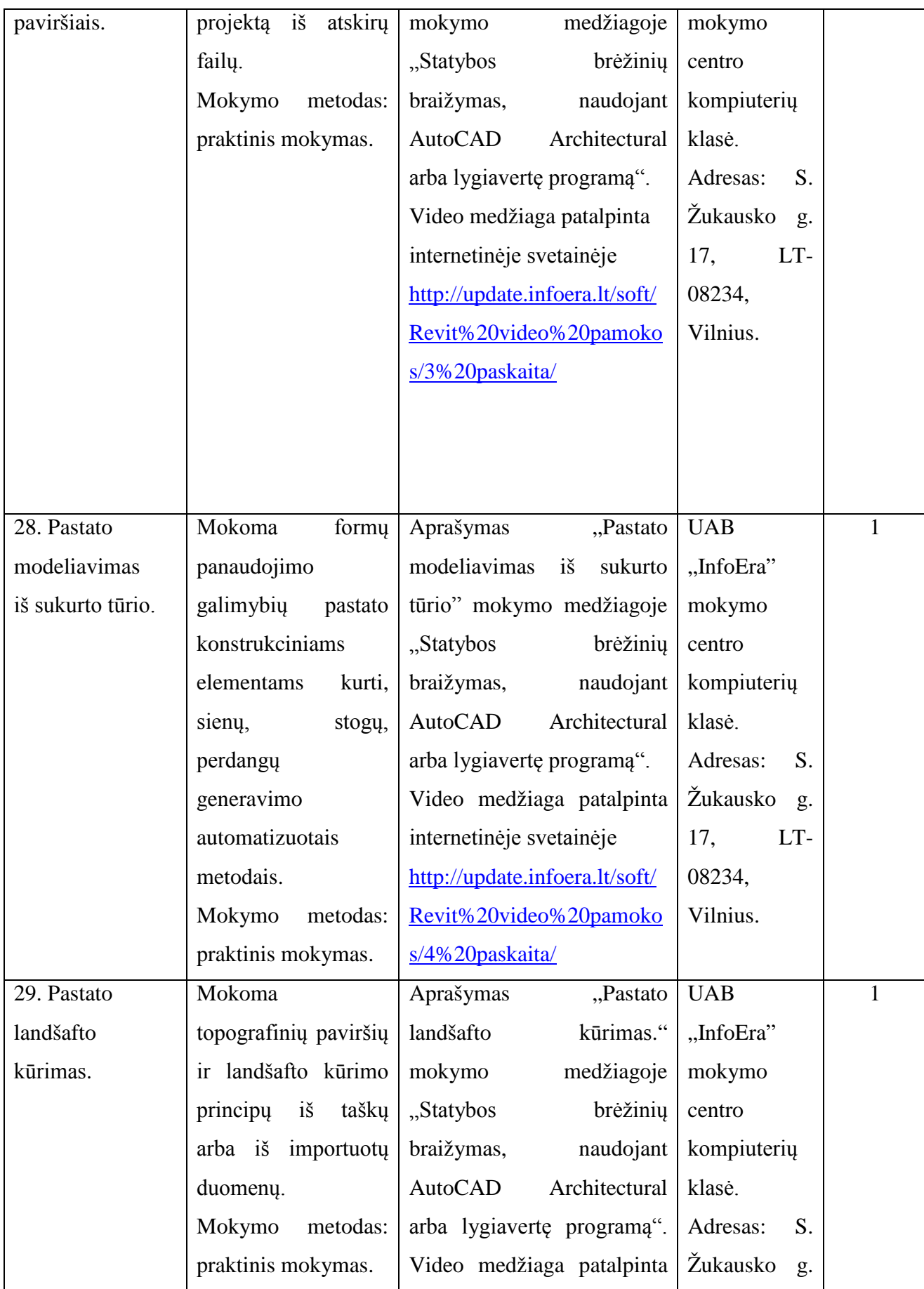

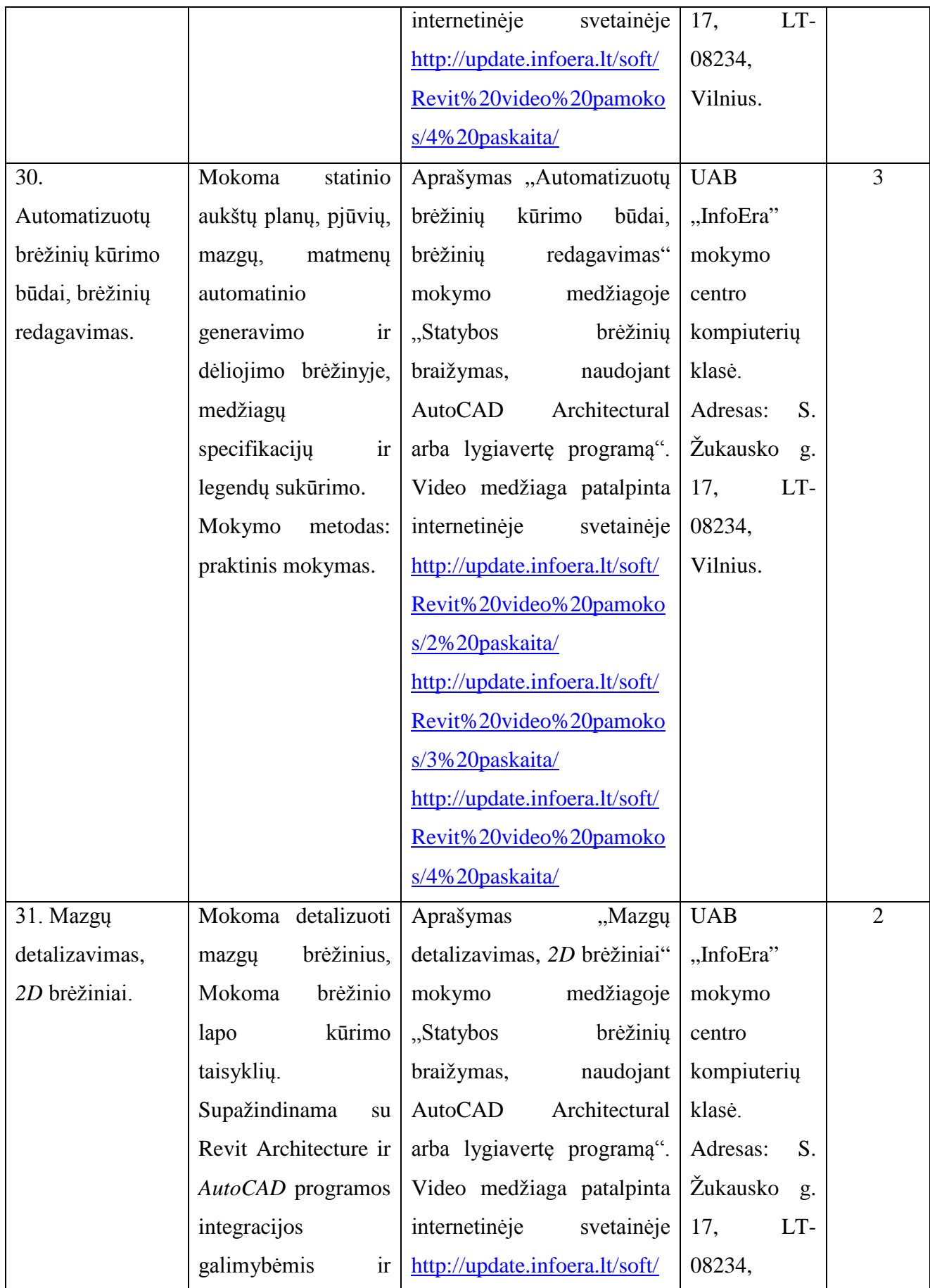

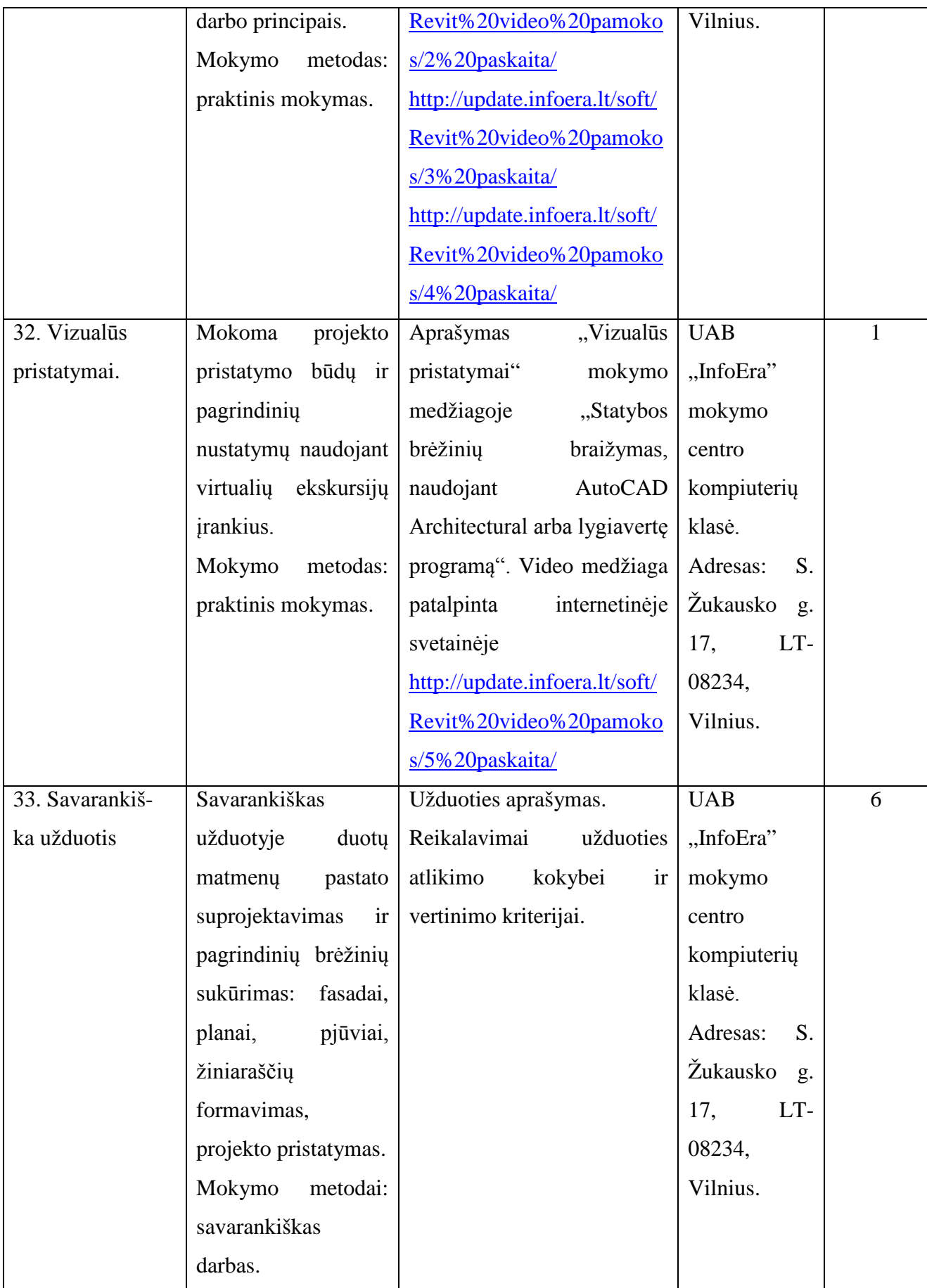

Mokytojų mokytojo (-ų) darbo patirtis ir kompetencijos

- 1. Donatas Norkus, *UAB "InfoEra"*, pastatų automatizuoto projektavimo konsultantas;
- 2. Andrius Paliulionis, *UAB* "*InfoEra*", *IT* konsultantas;
- 3. Marius Putrimas, *UAB "InfoEra"*, programinės įrangos konsultantas.

## **Teikėjas**

Lietuvos pramonininkų konfederacijos Ekonomikos ir finansų departamento direktorius Sigitas Besagirskas

A.V.

Pildoma po akreditacijos:

Akredituotos Programos registracijos Nr. ir data  $\sqrt{4935820031, 2012-12-27}$ 

Programos akreditacijos terminas (nurodyti datą, iki kada) 2015-12-26

#### **Literatūros sąrašas**

- 1. Danaitis, K. S.; Usovaitė, A. *Grafikos valdymas AutoCAD aplinkoje*. Vilnius: Technika, 2011. ISBN 978-609-457-030-8
- 2. Juodagalvienė, B. *Bendroji inžinerinė grafika AutoCAD 2008 aplinkoje*. Vilnius: Technika, 2008. ISBN 978-9955-28-332-4
- 3. *AutoCAD Services & Support* [interaktyvus] 2012. [žiūrėta 2012 m. sausio 15 d.]. Prieiga per internetą: < http://usa.autodesk.com/adsk/servlet/index?siteID=123112&id=12272439&linkID=
- 4. 10809853>
- 5. *AutoCAD Structural Detailing Services & Support* [interaktyvus] 2012. [žiūrėta 2012 m. sausio 15 d.]. Prieiga per internetą: <http://usa.autodesk.com/adsk/servlet/index?siteID=123112&
- *6.* id=13111928>
- 7. *Autodesk Navisworks Services & Support* [interaktyvus] 2012. [žiūrėta 2012 m. sausio 15 d.]. Prieiga per internetą: <http://usa.autodesk.com/adsk/servlet/index?siteID=123112&id=1162
- *8.* 1516>
- 9. *Autodesk Revit Architecture Services & Support* [interaktyvus] 2012. [žiūrėta 2012 m. sausio 15 d.]. Prieiga per internetą: <http://usa.autodesk.com/adsk/servlet/index?siteID=123112
- 10. &id=13080345>
- *11.* Eastman, C.; *et al*. *BIM Handbook.* New Jersey: John Wiley & Sons, Inc., 2008. ISBN 9780470185285
- 12. Hardin, B. *BIM and Construction Management: Proven Tools, Methods and Workflows.*  New Jersey: John Wiley & Sons, Inc., 2009. ISBN .....
- 13. Popov, V.; Grigorjeva, T. Statybinių konstrukcijų projektavimas taikant integruotas kompiuterinio projektavimo sistemas, iš *konferencijos "Pažangioji statyba", įvykusios 2007 m. lapkričio 15 –16 d. Kaune, pranešimų medžiagos.* Kaunas: Technologija. ISBN 978- 9955-25-381-5.
- 14. Popov, V.; Grigorjeva, T. Statybinių konstrukcijų integruotas automatizuotas projektavimas. *Statybinės konstrukcijos ir technologijos* (2)1: 31-37. 2010. ISSN 2029-2317.
- 15. Šiuolaikinių informacinio modeliavimo technologijų taikymas studijose, iš *seminaro, įvykusio 2011 m. gruodžio 9 d. Vilniuje, mokomosios medžiagos*.
- 16. Талапов, В. *Основы BIM: введение в информационное моделирование зданий*. Mocква: ДМК Пресс, 2011. ISBN 978-5-94074-692-8